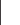

 $\ddot{ }$ 

 $\ddot{}$ 

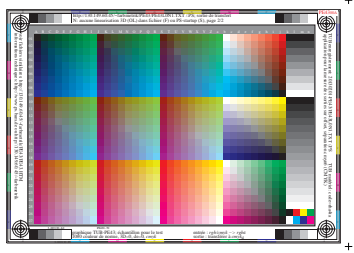

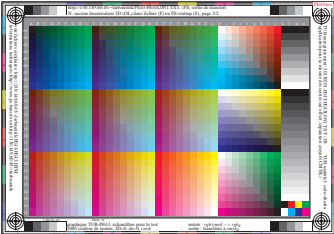

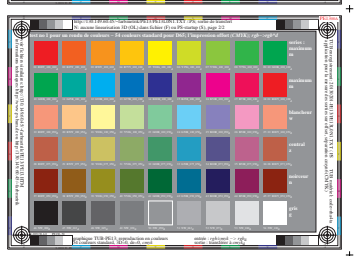

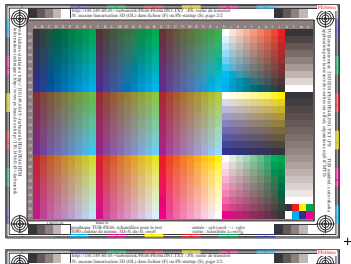

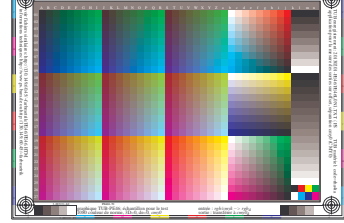

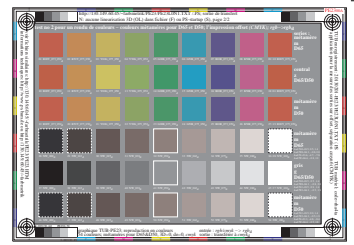

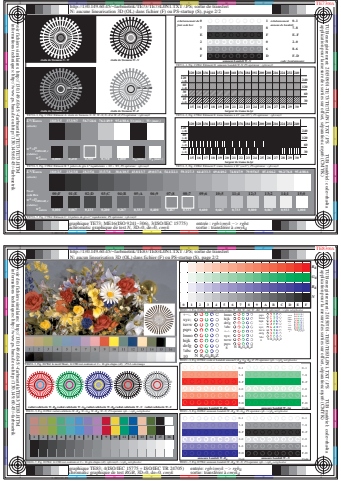

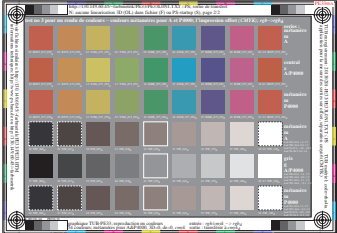